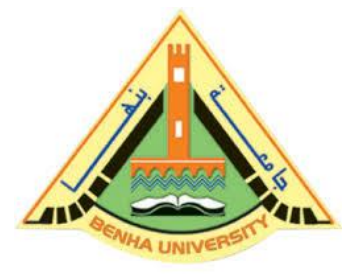

**Computer Programming (b)**

<u> SONONO NO NO INDI</u>

**E1124**

**Lecture 2** 

**Multidimensional Arrays**

# Instructor

# DR / AYMAN SOLIMAN

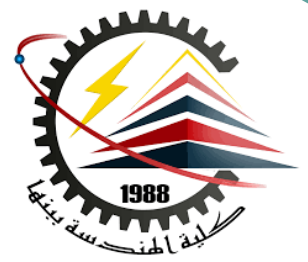

#### ➢ **Contents**

- 1) Introduction.
- 2) Multidimensional Arrays.
- 3) Declaration and assignment of a 3D&4D arrays
- 4) Examples.

<u> STANDSVARD STAND</u>

#### ➢ **Introduction**

 $\#$ include  $\lt$ iostream.h $>$ int main()

{

#### int array $[5] = \{ 7, 4, 5 \}$ ; // only initialize first 3 elements

cout  $<<$  array $[0] << \n\ln$ ; cout  $<<$  array $[1]$   $<<$  '\n'; cout  $<<$  array $[2] << \n\ln$ ; cout  $<<$  array $[3] << \n\ln$ ; cout  $<<$  array $[4] << \n\ln$ ; return 0;

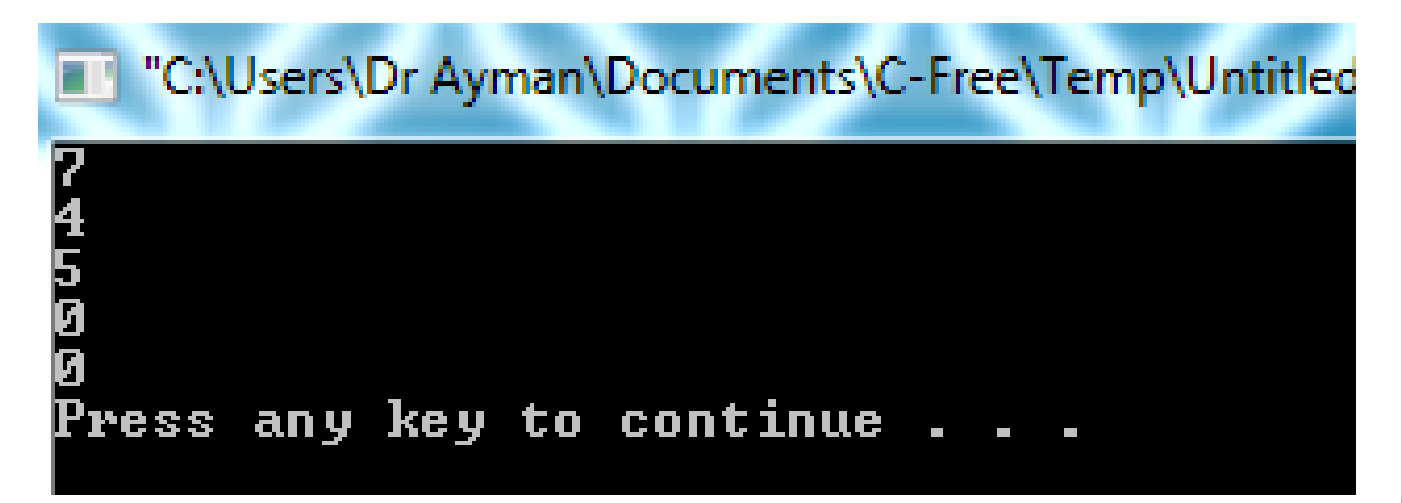

<u>SONO SONO SONO SOP</u>

}

#### ➢ **Example 1**

#include <iostream.h>

int main()

{

int array[5]={}; // only initialize all elements to zero cout  $<<$  array $[0] << \n\ln$ ; cout  $<<$  array $[1] << \n\ln$ ; cout  $<<$  array $[2] << \n\ln$ ; cout  $<<$  array $[3] << \n\ln$ ; cout  $<<$  array $[4] << \n\ln$ ; return 0;

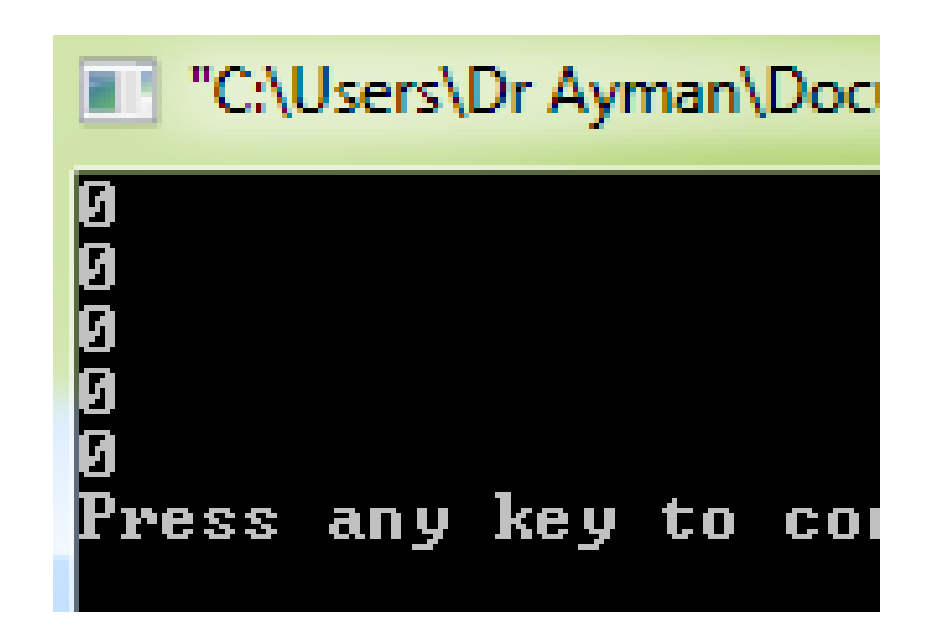

}

### ➢ **Multidimensional Arrays**

❑ Arrays could be more than one dimension.

int array[3][5]; // declaration of a 3\*5 element array

<u>SONO SONO SONO SOPIS</u>

 $[0][3]$   $[0][4]$  // row 0  $[0] [0] [0] [0] [1] [0] [2]$  $[1] [0] [1] [1] [1] [2] [1] [3] [1] [4] // row 1$  $[2][2] [2] [3] [3] [4] // row 2$  $[2] [0] [2] [1]$ 

□ To access the elements of a two-dimensional array, simply use two subscripts:  $array[0][0] = 3;$  $array[0][1] = 30;$  $array[2][3] = 7;$ 

### ➢ **Multidimensional Arrays (cont.)**

❑ Example 2 #include <iostream.h> int main()  $\{$  int array $[3][5]$  =  $\{ \{ 1, 2, 3, 4, 5 \}$ , // row 0  $\{6, 7, 8, 9, 10\}$ , // row 1  $\{ 11, 12, 13, 14, 15 \}$  // row 2 }; return 0;}

cout  $<<$  array $[0][0] <<$  '\n'; cout  $<<$  array[0][4]  $<<$  '\n'; cout  $<<$  array $[1][1]<< \n\ln$ ; cout  $<<$  array $[1][3] << \ln$ ; cout  $<<$  array $[2][2] << \n\ln$ ;

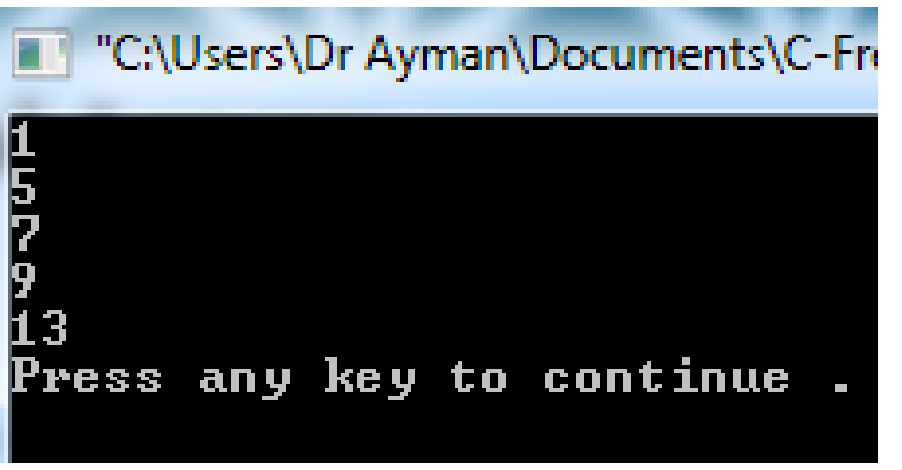

**ENEMANA PROPERTY** 

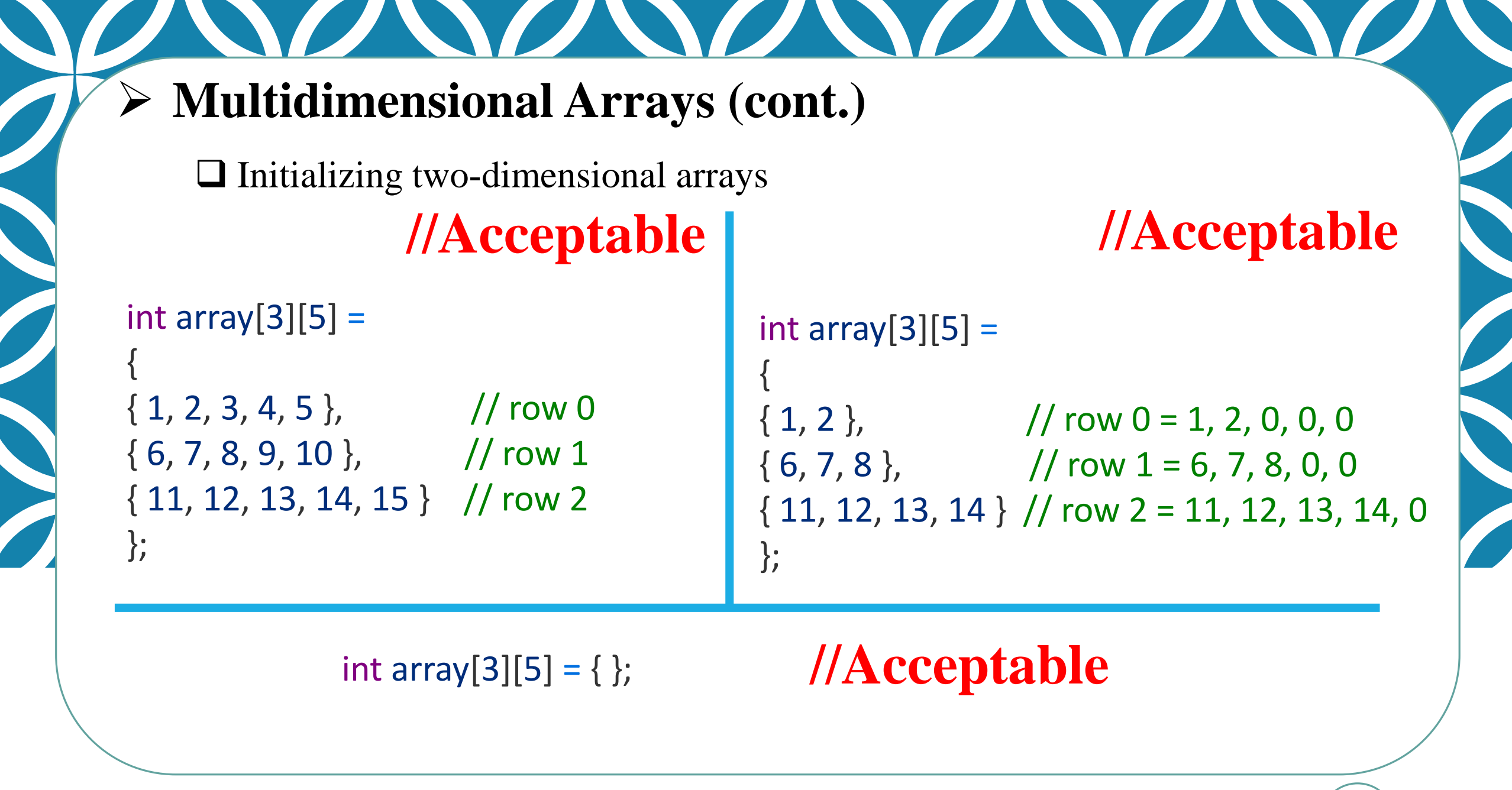

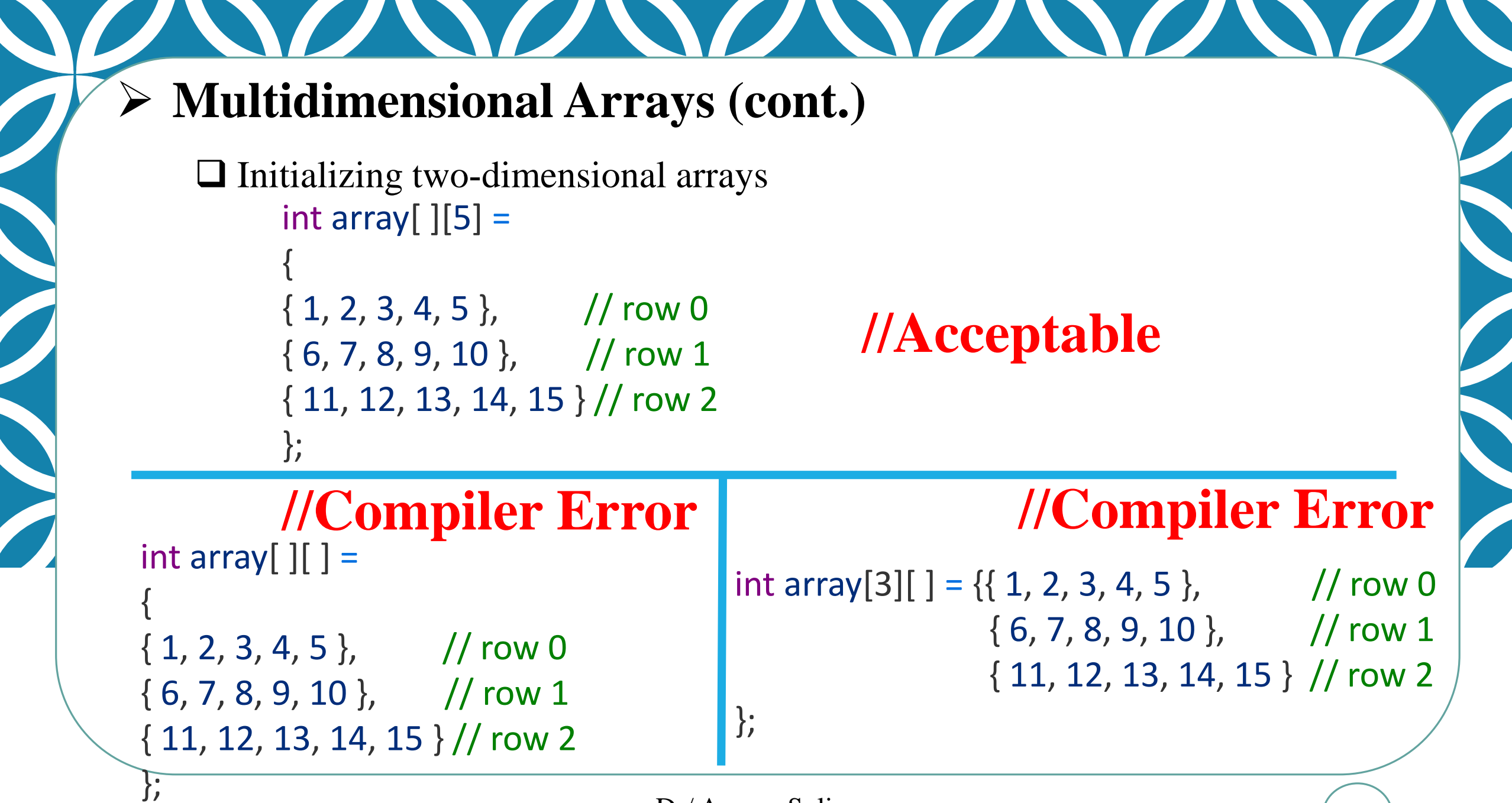

#### ➢ **Example 3**

#include <iostream.h>

int main()

{

{

- int array $[3][5]$  =
- 1, 2, 3, 6, 7, 8, 9, 10 ,
- 11, 12, 13, 14, 15

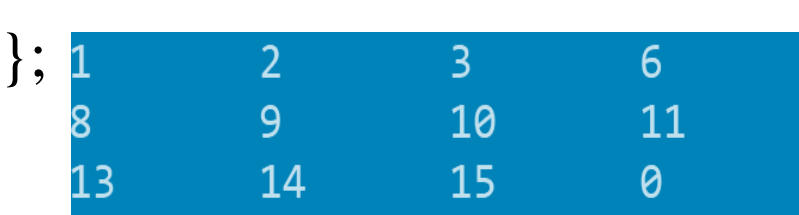

# **//Acceptable**

cout  $<<$  array[0][0]  $<<$  '\n'; cout  $<<$  array[0][4]  $<<$  '\n'; cout  $<<$  array $[1][1]<<$  '\n'; cout  $<<$  array $[1][3] << \ln$ ; cout  $<<$  array $[2][2] \ll \ln$ ; return 0;}

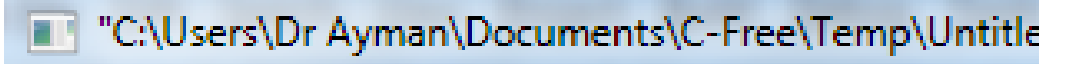

Press any key to continue . . .

12

 $\theta$ 

N AN MARINA

#### ➢ **Declaration and assignment of a 3D array**

<u> SONO SONO SONO SO</u>

int array[2][2][3];

 $array[0][0][0] = 2;$ 

 $array[0][0][1] = 3; \dots. etc$ 

int array[2][3][7] ={ $\};$ ➢ **Initialize all elements to 0**

int array[2][2][3][7]; ➢ **Declaration and assignment of a 4D array**

# ➢ **Printing all elements of array**

#include <iostream.h>

int main()

{

int array $[3][5]$  = {1, 2, 3, 6, 7, 8, 9, 10 , 11, 12, 13, 14, 15}; for ( int  $x=0; x<3; x++$ ) {for (int y=0; y<5;y++)  $\text{cout} \leq \text{array}[x][y] \leq \text{at}$ ; cout <<<<<<<<r/>endl; } return 0;}

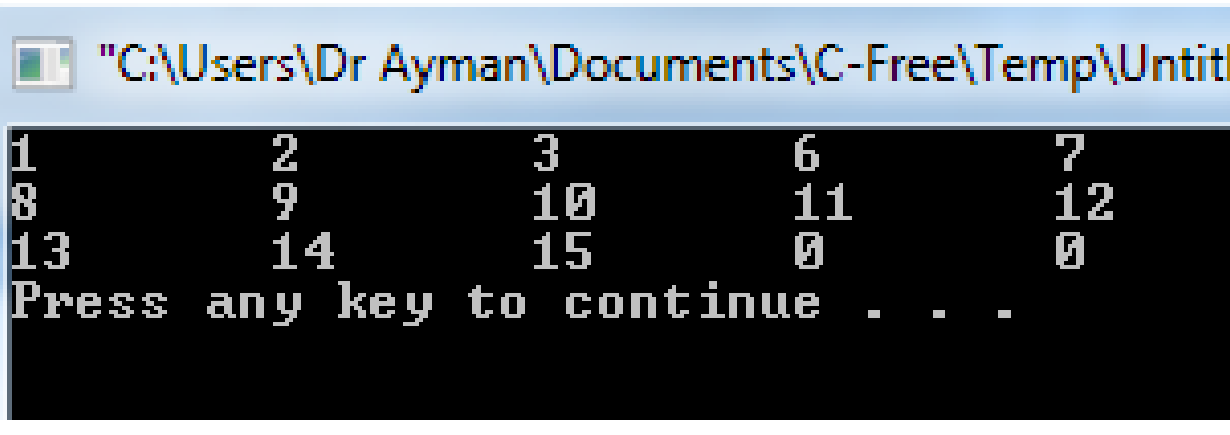

<u>SONO SONO SONO SOP</u>

# ➢ **Example 4 (multiplication table)**

#include <iostream.h>

int main()

int multiplication[9][9]={ $\};$ 

for (int  $x=0; x<9; x++$ )

for (int y=0; y<9;y++)

multiplication[x][y]= $(x+1)*(y+1);$ 

// print the table:-

for (int  $x=0; x<9; x++$ ) {for (int y=0; y<9;y++)  $\text{cout}$  < multiplication[x][y] < \'\t';

cout<<endl;}

return 0;}

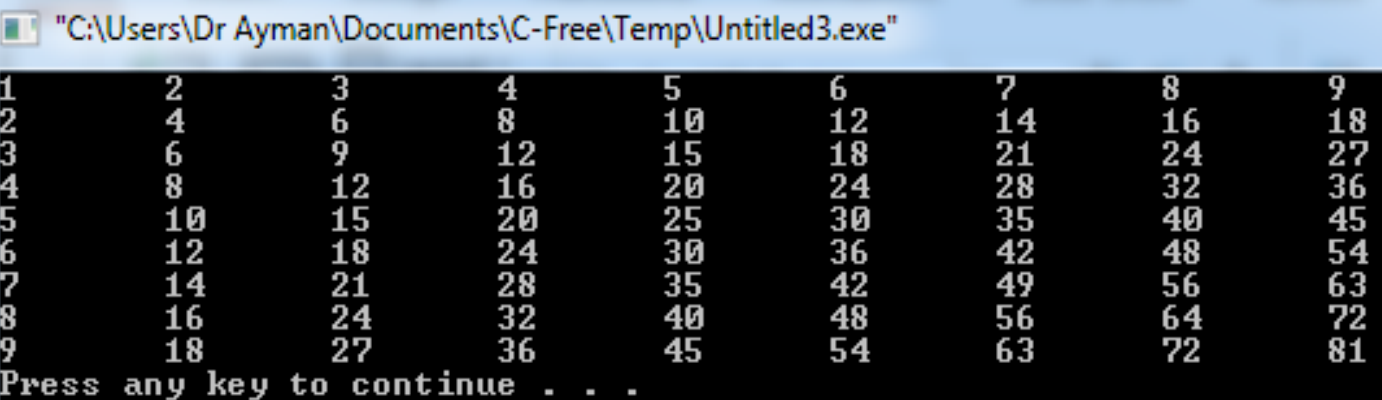

#### ➢ **Example 5 Find the summation of all array elements**

 $\#$ include  $\lt$ iostream.h $>$ 

int main()

 $\{$ int i,j,sum=0;

```
cout << "enter number of rows: ";
```
 $\text{cin} \geq \geq \text{i};$ 

cout << "enter number of columns: ";  $\text{cin} \geq \text{j};$ 

```
cout << "enter the array elements: ";
int array[i][j];
   for (int x=0; x< i; x++)
   for (int y=0; y<j;y++)
   \text{cin} \geq \text{array}[x][y];
```
// find the summation of all elements for (int  $x=0; x< i; x++$ ) for (int y=0; y<j;y++) sum=sum+array[x][y]; // print the summation cout<<sum<<endl; return 0;}

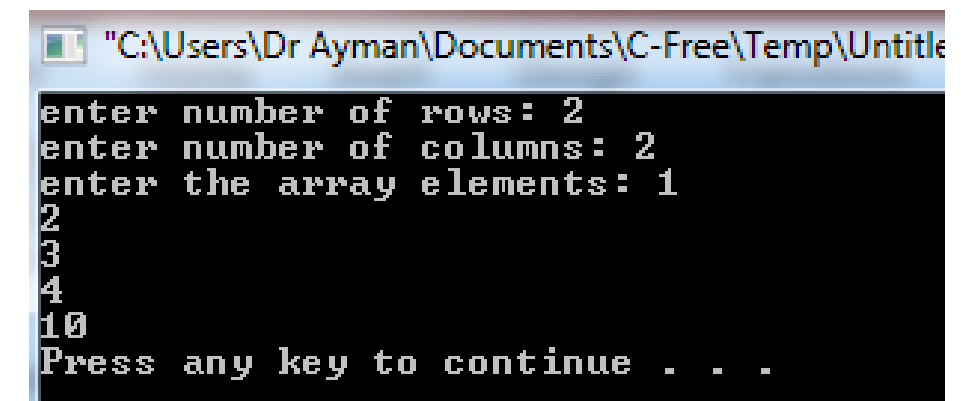

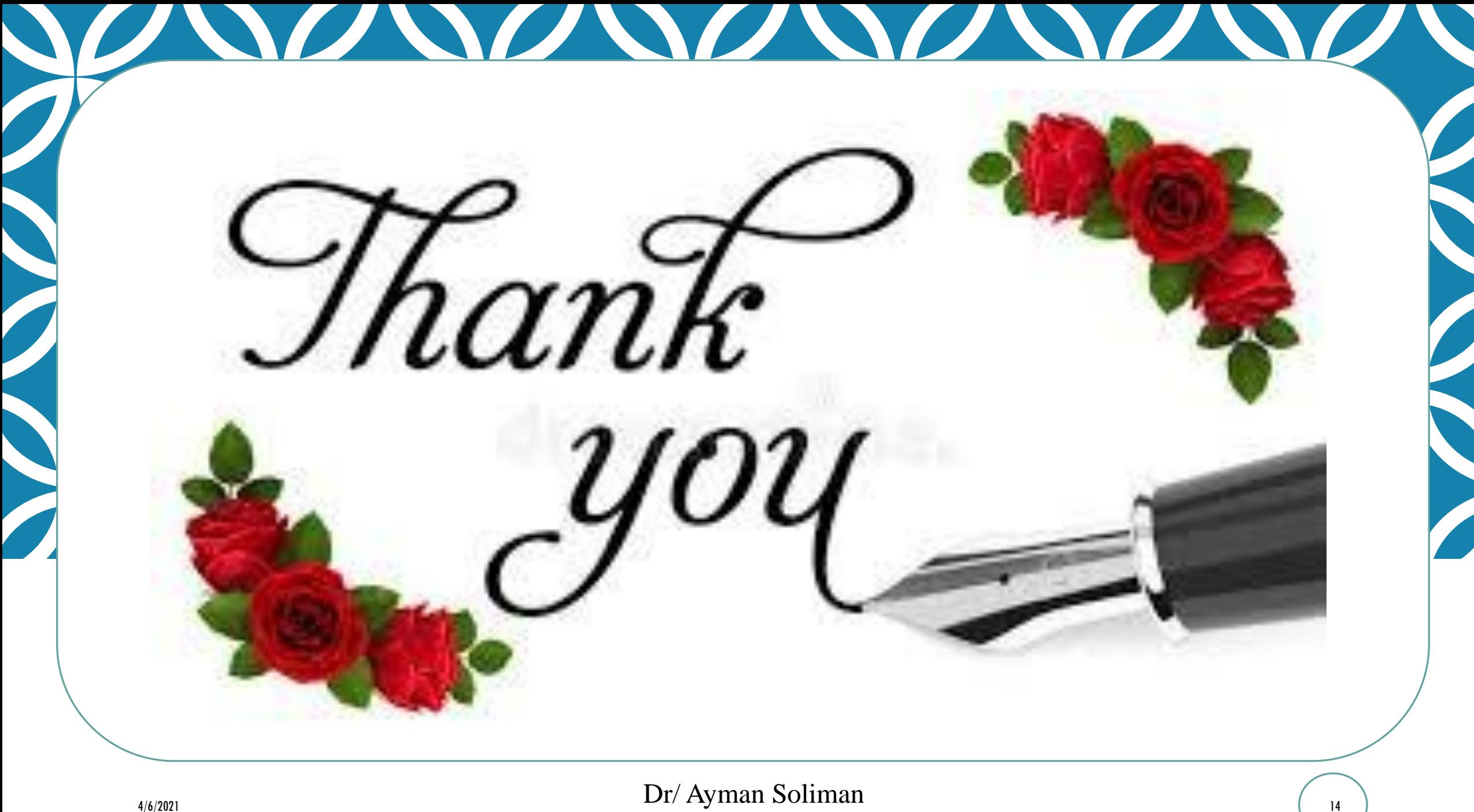